## **Template for preparing your Brief Report submission to PNAS using Overleaf**

**Author One**a,c,1 **, Author Two**b,1,2**, and Author Three**<sup>a</sup>

 $a$ Affiliation One;  $b$ Affiliation Two;  $c$ Affiliation Three

This manuscript was compiled on September 21, 2020

**Please provide an abstract of no more than 250 words in a single** 1

**paragraph. Abstracts should explain to the general reader the major** 2

**contributions of the article. References in the abstract must be cited** 3

**in full within the abstract itself and cited in the text.** 4

Keyword 1 | Keyword 2 | Keyword 3 | ...

**T** <sup>2</sup> your work in the correct journal format. Instructions for <sup>1</sup> his PNAS journal template is provided to help you write <sup>3</sup> use are provided below.

Note: please start your introduction without including the word "Introduction" as a section heading (except for math ar-<sup>6</sup> ticles in the Physical Sciences section); this heading is implied <sup>7</sup> in the first paragraphs.

## <sup>8</sup> **Guide to using this template on Overleaf**

Please note that whilst this template provides a preview of the typeset manuscript for submission, to help in this preparation, it will not necessarily be the final publication layout. For [m]( https://www.pnas.org/page/authors/format)ore detailed information please see the PNAS Information [for Authors.]( https://www.pnas.org/page/authors/format)

 If you have a question while using this template on Overleaf, [p](https://www.overleaf.com/help)lease use the help menu ("?") on the top bar to search for help [and tutorials.](https://www.overleaf.com/help) You can also [contact the Overleaf support team](https://www.overleaf.com/contact) at any time with specific questions about your manuscript or feedback on the template.

 **Author Affiliations.** Include department, institution, and com- plete address, with the ZIP/postal code, for each author. Use lower case letters to match authors with institutions, as shown in the example. Supply an ORCID identifier for each author in both the manuscript and author profile(s). If an author does not have an [ORCID identifier,](https://orcid.org/) PNAS strongly encourages them to obtain one. For proper authentication, authors must provide their ORCID at submission and are not permitted to add ORCIDs on proofs.

 **Submitting Manuscripts.** All authors must submit their arti- cles at [PNAScentral.](http://www.pnascentral.org/cgi-bin/main.plex) If you are using Overleaf to write your article, you can use the "Submit to PNAS" option in the top bar of the editor window.

 **Format.** Many authors find it useful to organize their manuscripts with the following order of sections; title, au- thor line and affiliations, keywords, abstract, introduction, results, discussion, materials and methods, acknowledgments, and references. Other orders and headings are permitted.

<sup>37</sup> **Manuscript Length.** Brief Reports are limited to 3 pages, which <sup>38</sup> is approximately 1,600 words (including the manuscript text, <sup>39</sup> title page, abstract, and figure legends), and 15 references.

<span id="page-0-0"></span>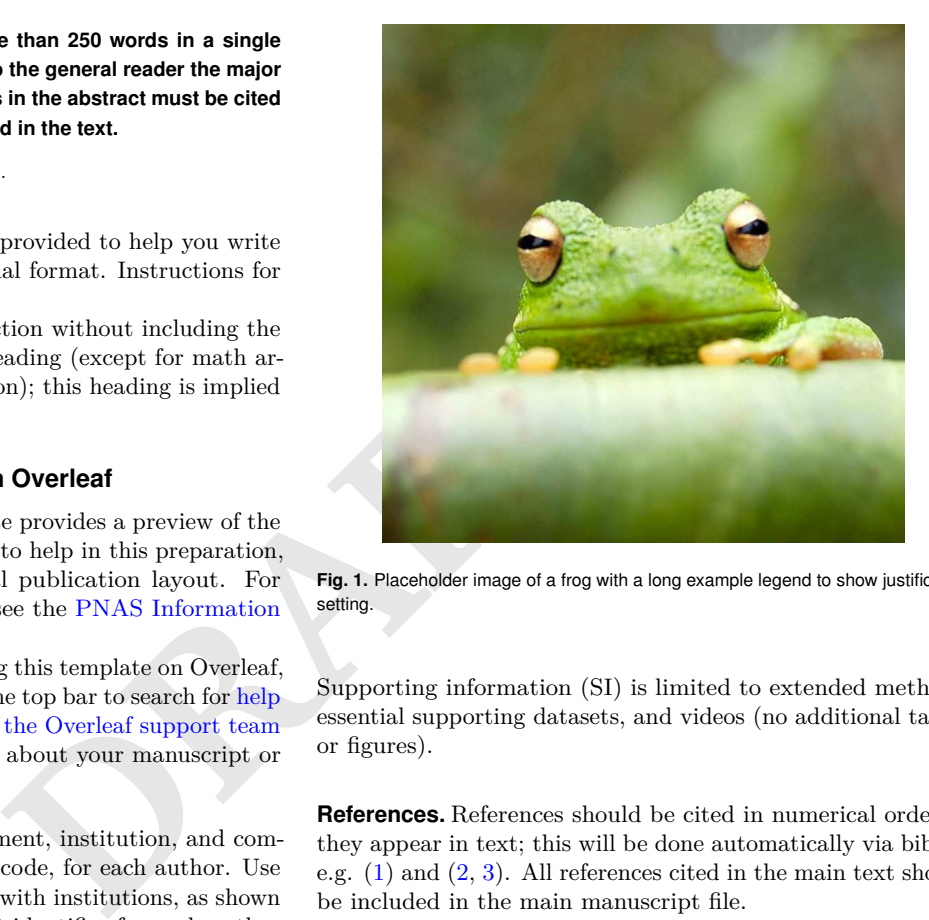

**Fig. 1.** Placeholder image of a frog with a long example legend to show justification setting.

Supporting information (SI) is limited to extended methods,  $40$ essential supporting datasets, and videos (no additional tables  $41$ or figures). <sup>42</sup>

**References.** References should be cited in numerical order as  $43$ they appear in text; this will be done automatically via bibtex, <sup>44</sup> e.g.  $(1)$  and  $(2, 3)$ . All references cited in the main text should  $\overline{45}$ be included in the main manuscript file.

**Data Archival.** PNAS must be able to archive the data essential 47 to a published article. Where such archiving is not possible, <sup>48</sup> deposition of data in public databases, such as GenBank, Ar- <sup>49</sup> rayExpress, Protein Data Bank, Unidata, and others outlined 50 in the [Information for Authors,](https://www.pnas.org/page/authors/journal-policies#xi) is acceptable.  $\frac{51}{20}$ 

**Language-Editing Services.** Prior to submission, authors who sa believe their manuscripts would benefit from professional editing are encouraged to use a language-editing service (see list at <sup>54</sup> www.pnas.org/page/authors/language-editing). PNAS does <sup>55</sup> not take responsibility for or endorse these services, and their 56 use has no bearing on acceptance of a manuscript for publica- <sup>57</sup>  $\frac{1}{58}$ 

Please provide details of author contributions here.

Please declare any competing interests here.

<sup>1</sup>A.O.(Author One) contributed equally to this work with A.T. (Author Two) (remove if not applicable).

<sup>2</sup>To whom correspondence should be addressed. E-mail: author.twoemail.com

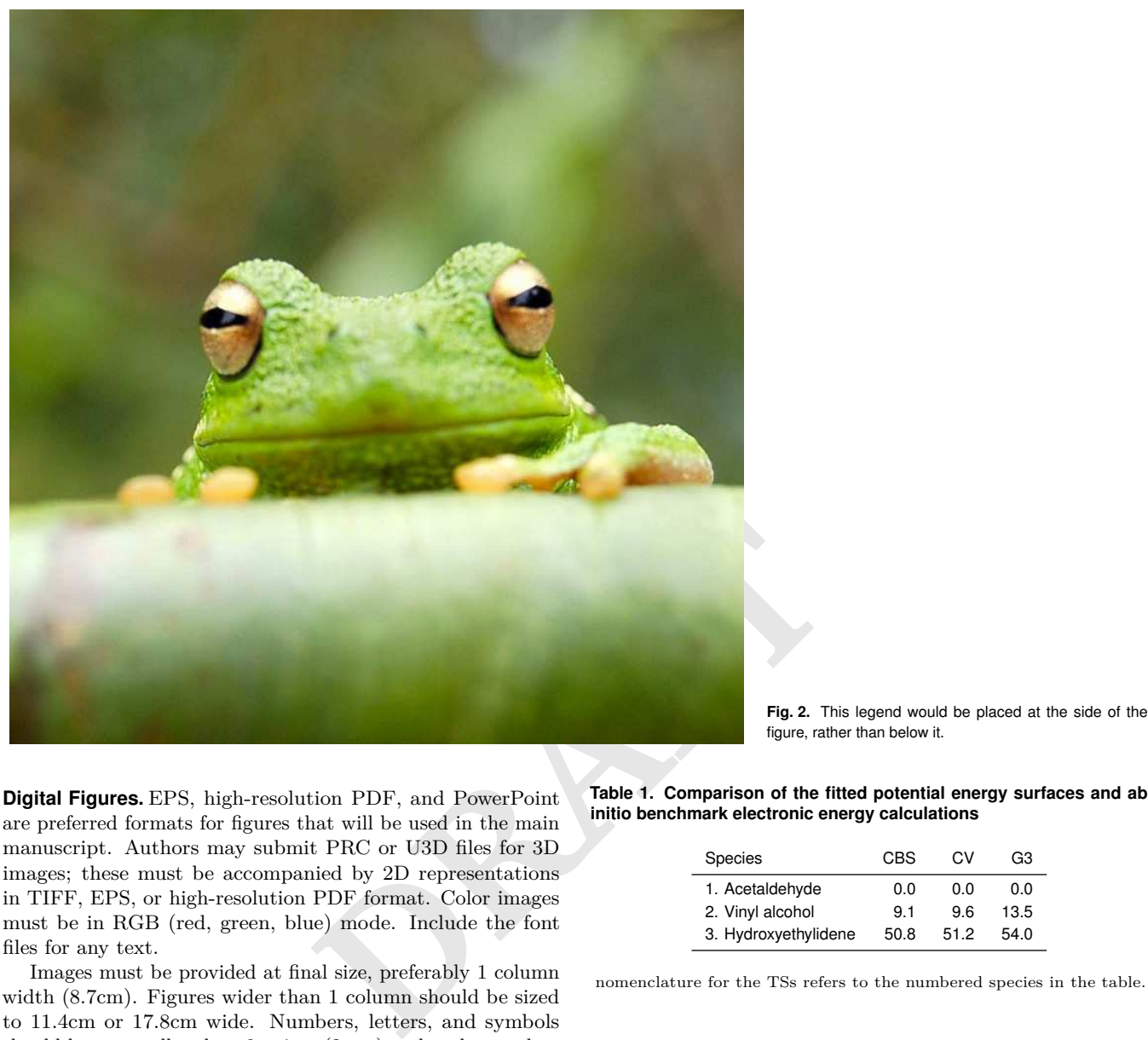

 **Digital Figures.** EPS, high-resolution PDF, and PowerPoint are preferred formats for figures that will be used in the main manuscript. Authors may submit PRC or U3D files for 3D images; these must be accompanied by 2D representations in TIFF, EPS, or high-resolution PDF format. Color images must be in RGB (red, green, blue) mode. Include the font files for any text.

 Images must be provided at final size, preferably 1 column width (8.7cm). Figures wider than 1 column should be sized to 11.4cm or 17.8cm wide. Numbers, letters, and symbols should be no smaller than 6 points (2mm) and no larger than 12 points (6mm) after reduction and must be consistent.

<sup>71</sup> Figures and tables should be labelled and referenced in the <sup>72</sup> standard way using the \label{} and \ref{} commands.

 Figure [1](#page-0-0) shows an example of how to insert a column-wide figure. To insert a figure wider than one column, please use the \begin{figure\*}...\end{figure\*} environment. Fig- ures wider than one column should be sized to 11.4 cm or 17.8 cm wide. Use \begin{SCfigure\*}...\end{SCfigure\*} for a wide figure with side legends.

<sup>79</sup> **Tables.** Tables should be included in the main manuscript file <sup>80</sup> and should not be uploaded separately.

81 **Single column equations.** Authors may use 1- or 2-column <sup>82</sup> equations in their article, according to their preference.

<sup>83</sup> To allow an equation to span both columns, use the <sup>84</sup> \begin{figure\*}...\end{figure\*} environment mentioned <sup>85</sup> above for figures.

Note that the use of the widetext environment for equa-<sup>87</sup> tions is not recommended, and should not be used.

figure, rather than below it.

**Table 1. Comparison of the fitted potential energy surfaces and ab initio benchmark electronic energy calculations**

| <b>Species</b>       | CBS  | C.V | G3   |
|----------------------|------|-----|------|
| 1. Acetaldehyde      | 0.0  | ი ი | 0.0  |
| 2. Vinyl alcohol     | 91   | 96  | 13.5 |
| 3. Hydroxyethylidene | 50.8 | 512 | 54 O |

nomenclature for the TSs refers to the numbered species in the table.

**Supporting Information (SI).** Authors are limited to the follow- 88 ing types of SI: extended methods, datasets, videos, and 3D 89 figures. Extended discussion is not permitted. <sup>90</sup>

**SI Appendix.** Supply extended materials and methods information in a separate SI Appendix PDF file. Include SI movie 92 legends. SI will be published as provided by the authors; it 93 will not be edited or composed. Supplementary figures and 94 tables are not allowed.  $\qquad \qquad$ 

**SI Datasets.** Supply .xlsx, .csv, .txt, .rtf, or .pdf files. This file 96 type will be published in raw format and will not be edited or 97 composed. 98

**SI Movies.** Supply Audio Video Interleave (avi), Quicktime 99 (mov), Windows Media (wmv), animated GIF (gif), or MPEG  $_{100}$ files and and include a brief legend for each movie in the main 101 manuscript file. All movies should be submitted at the desired  $102$ reproduction size and length. Movies should be no more than 103  $10 \text{ MB}$  in size.

$$
(x + y)3 = (x + y)(x + y)2
$$
  
= (x + y)(x<sup>2</sup> + 2xy + y<sup>2</sup>)  
= x<sup>3</sup> + 3x<sup>2</sup>y + 3xy<sup>3</sup> + x<sup>3</sup>. [1]

<span id="page-2-3"></span> *3D Figures.* Supply a composable U3D or PRC file so that it may be edited and composed. Authors may submit a PDF file but please note it will be published in raw format and will not be edited or composed.

## **Materials and Methods**

 Please describe your materials and methods here. This can be more than one paragraph, and may contain subsections and equations as

required.

**Subsection for Method.** Example text for subsection.

The most include any acknowled the state of the state of the state of the state of the state of the state of the state of the state of the state of the state of the state of the state of the state of the state of the state **ACKNOWLEDGMENTS.** Please include your acknowledgments here, set in a single paragraph. Please do not include any acknowl- edgments in the Supporting Information, or anywhere else in the manuscript.

<span id="page-2-0"></span> 1. M Belkin, P Niyogi, Using manifold stucture for partially labeled classification in *Advances in neural information processing systems*. pp. 929–936 (2002).

- <span id="page-2-1"></span> 2. P Bérard, G Besson, S Gallot, Embedding riemannian manifolds by their heat kernel. *Geom. & Funct. Analysis GAFA* **4**, 373–398 (1994).
- <span id="page-2-2"></span> 3. RR Coifman, et al., Geometric diffusions as a tool for harmonic analysis and structure definition of data: Diffusion maps. *Proc. Natl. Acad. Sci. United States Am*. **102**, 7426–7431 (2005).